## **Christopher Micale, Chapter 13 Trustee 15 Salem Ave SE Ste 300 Roanoke, VA 24011**

## **AUTHORIZATION FOR ELECTRONIC DISBURSEMENTS**

## **\*REFER TO** [https://ch13wdva.com/eft.html](https://www.ch13wdva.com/eft.html) **FOR INSTRUCTIONS\***

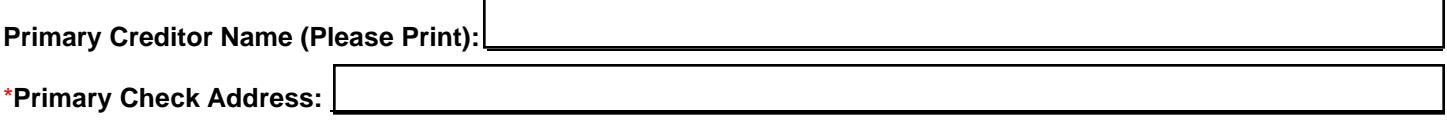

**\*Please use the address for check processing by the creditor to be paid to the routing and account number listed below. Please note that you will receive separate EFT deposits for each name/address variation. If needed, please attach a list of additional check processing addresses.**

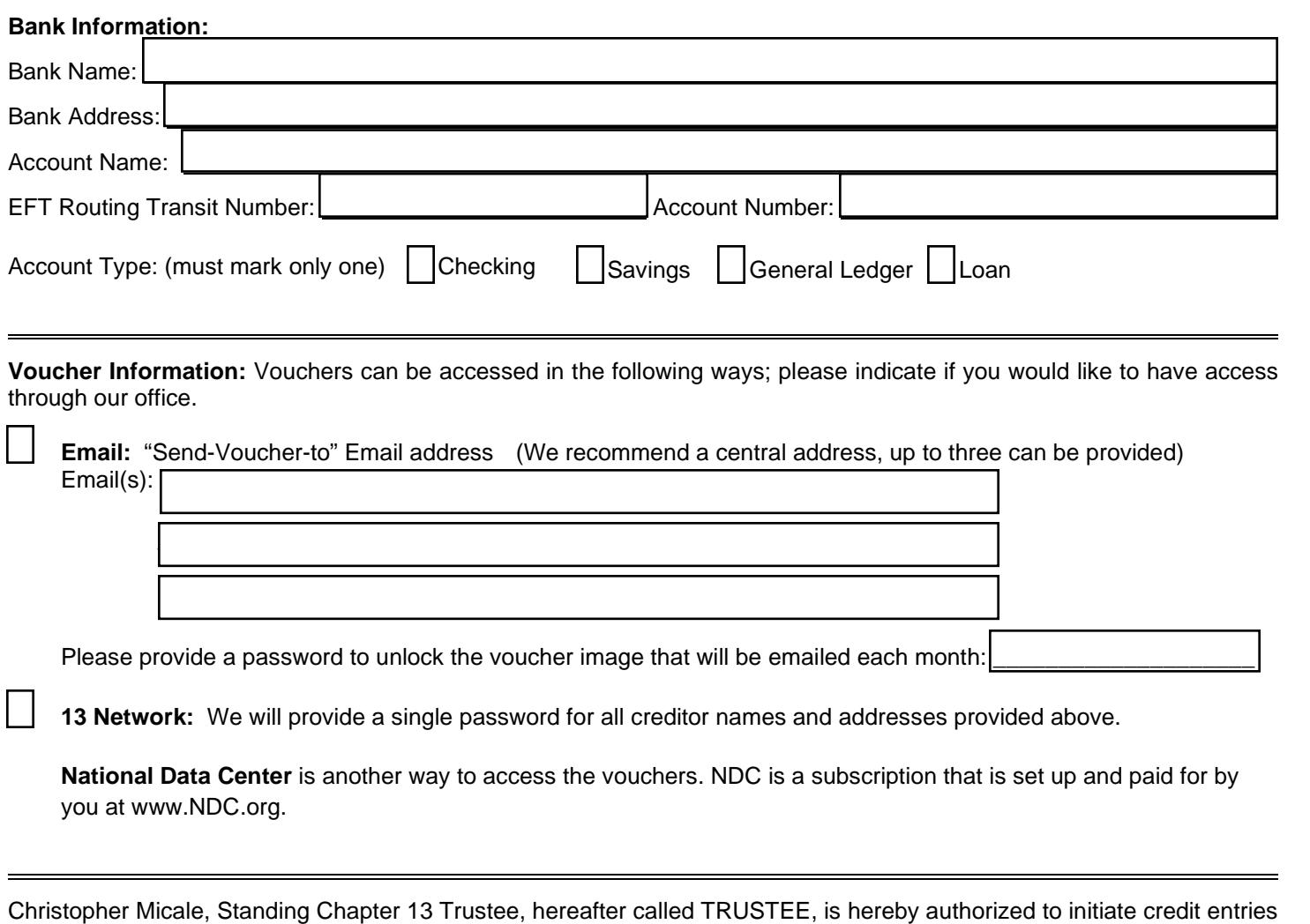

to the account indicated above. This authority is to remain in full force and effect until TRUSTEE has received written notification from me or other authorized representative of its termination in such time and in such manner as to afford TRUSTEE a reasonable opportunity to act on it. This authorization will terminate if TRUSTEE discontinues the Electronic Creditor Disbursement Program. Creditor Disbursement Program.

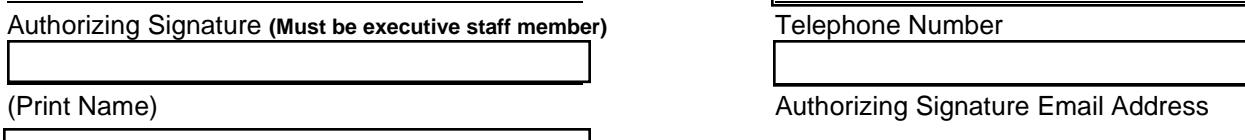

## **Dual Control Account Verification Information**: Dual Control Account Verification Information:

Note: The information entered below is for the purpose of dual verification of a test deposit that will be initiated by the Trustee. The contact information entered here will not be used as an alternate address for voucher emails. Trustee. The contact information entered here will not be used as an alternate address for voucher emails.

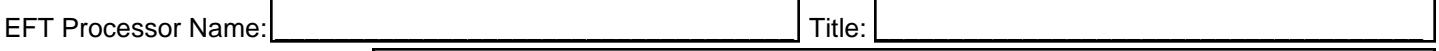

EFT Processor Email Address: \_\_\_\_\_\_\_\_\_\_\_\_\_\_\_\_\_\_\_\_\_\_\_\_\_\_\_\_\_\_\_\_\_\_\_\_\_\_\_\_\_\_\_\_\_\_\_\_\_\_\_\_\_\_\_\_\_\_\_\_\_\_\_\_\_\_\_\_\_\_\_ EFT Processor Email Address:

**SAVE THIS FORM TO YOUR DESKTOP, AND CONTINUE WITH THE INSTRUCTIONS TO REGISTER AT www.bkdocs.us**